**Microsoft Partner** Silver Application Development

## FIRSTSPORTS

**GMS - People** 

**The Grids** 

## **Introduction**

The new GMS system displays data in a grid format. There are different grids that will display different individuals based on their current status at the club.

On GMS you have the following Grids and the following membership statuses will appear in each of those grids

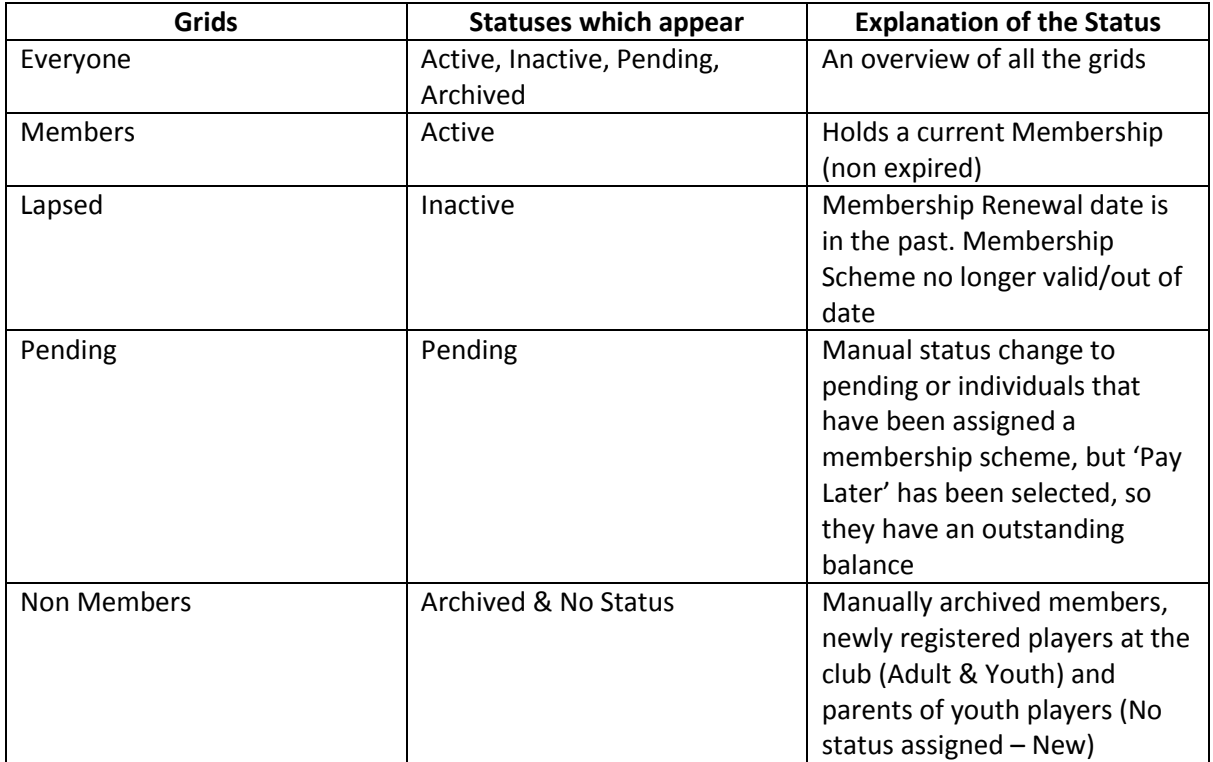

To put it another way, there is a flow to the grids. The system is a membership system and which grid an individual appears in, is dependent on their current membership at the club.

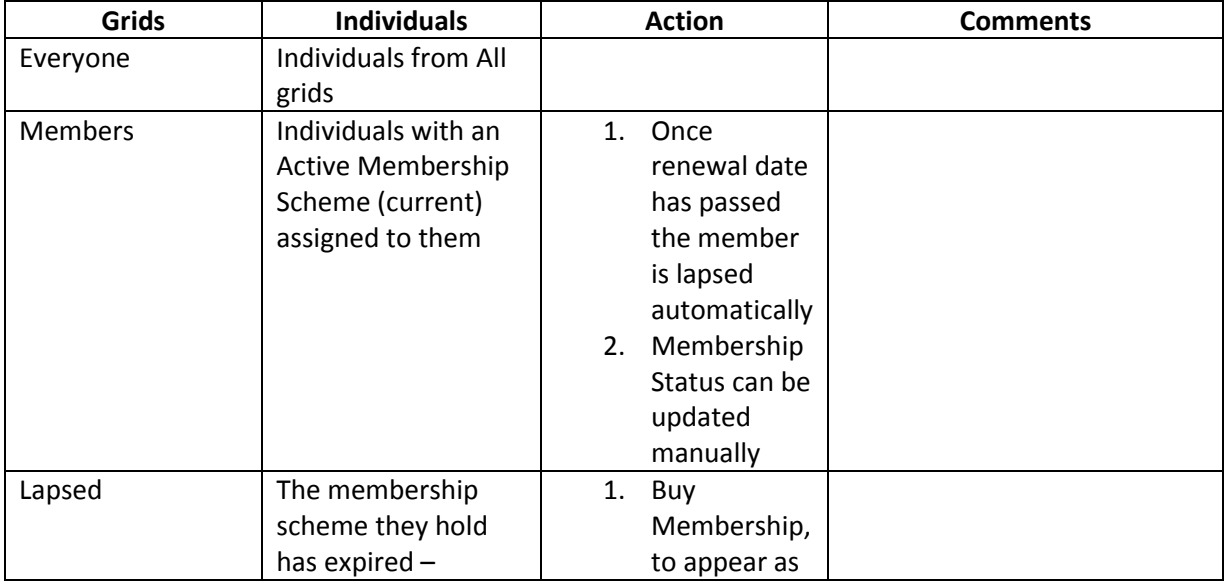

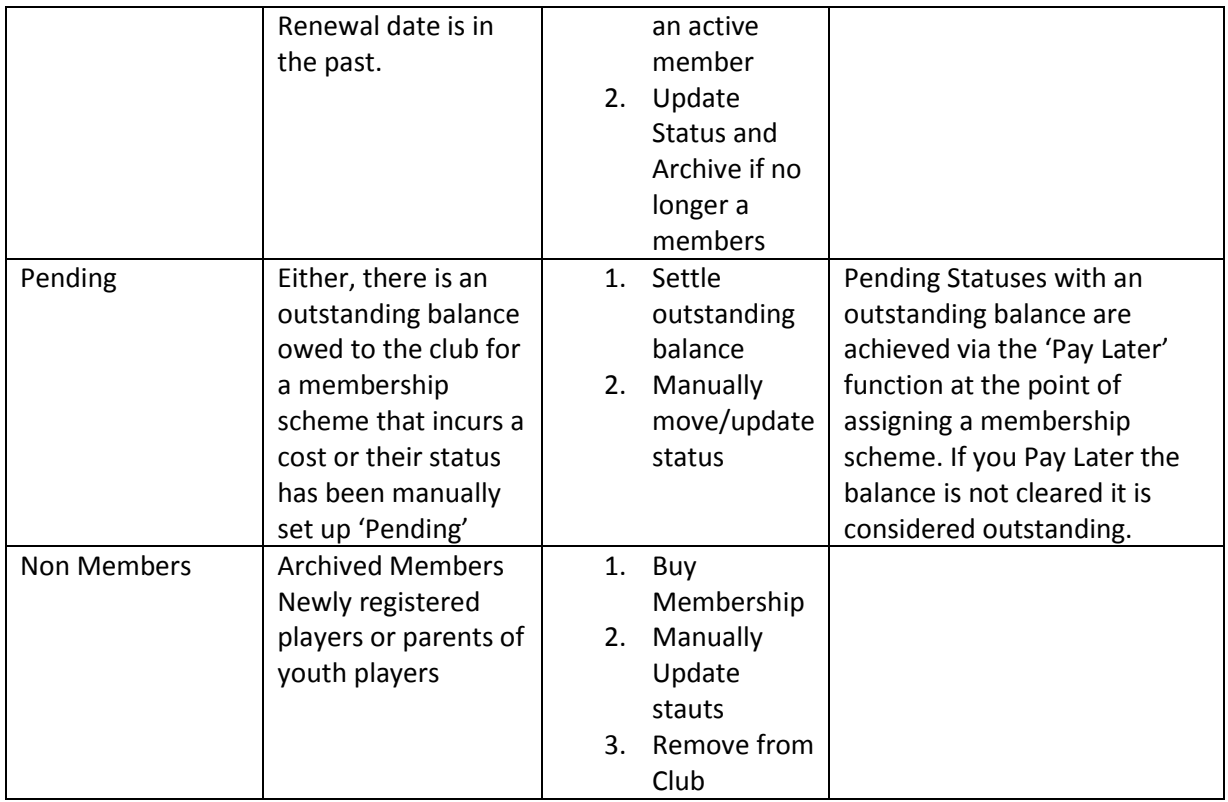

The majority of the individuals can be updated at any point to appear in a different grid. These functions are known as:

- 1. Buy Membership The ability to assign a new membership type to the individual to understand what their status is at the club. (Paid, Unpaid etc)
- 2. Update Membership Status A manual process to enable clubs to toggle the member between the grids. NOTE: This doesn't reflect the membership, it is a manual workaround.